# Simple Truss Problems andLinear Algebraic Systems

ES100 February 22, 1999 T.S. Whitten

#### Definition of a *truss*

● A truss is a rigid frame consisting of slender members connected at their endpoints.

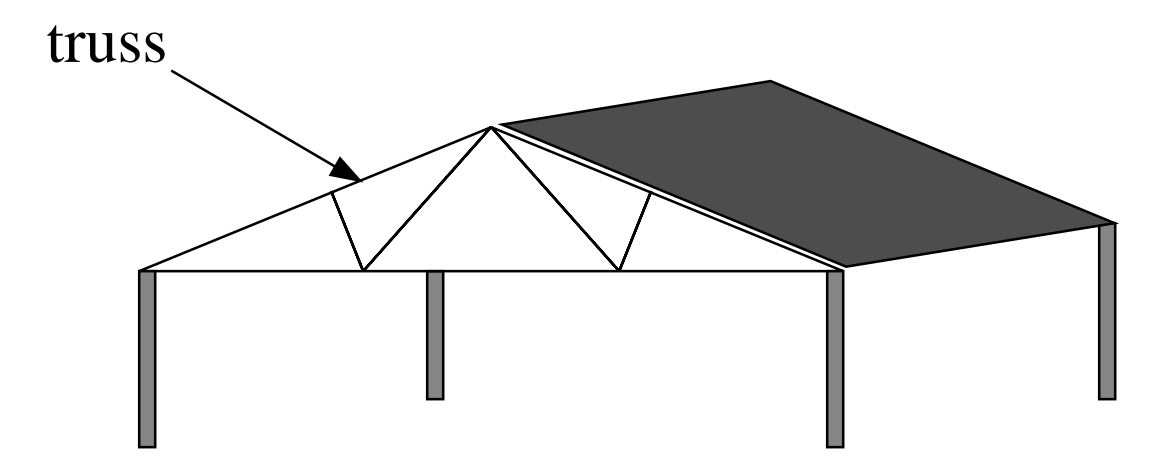

#### Simple Trusses

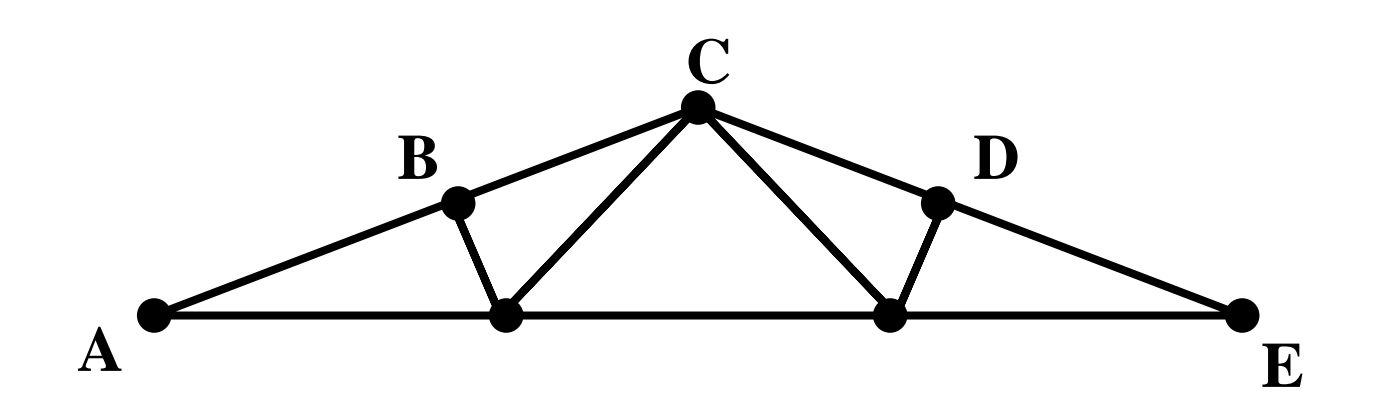

The simplest configuration for a stable truss is a triangle as shown in red above.

#### Simple Trusses

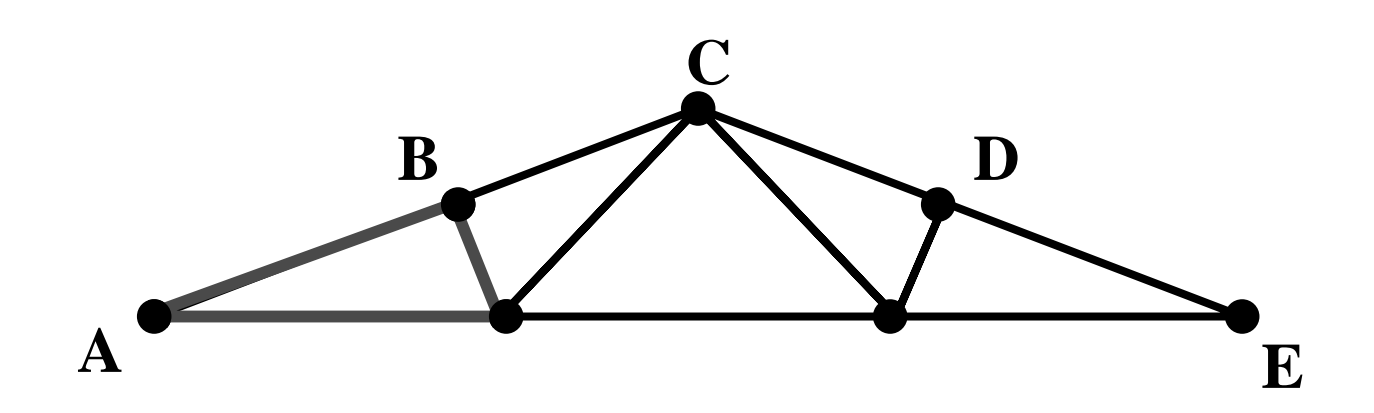

The simplest configuration for a stable truss is a triangle as shown in red above.

#### The Triangular Truss

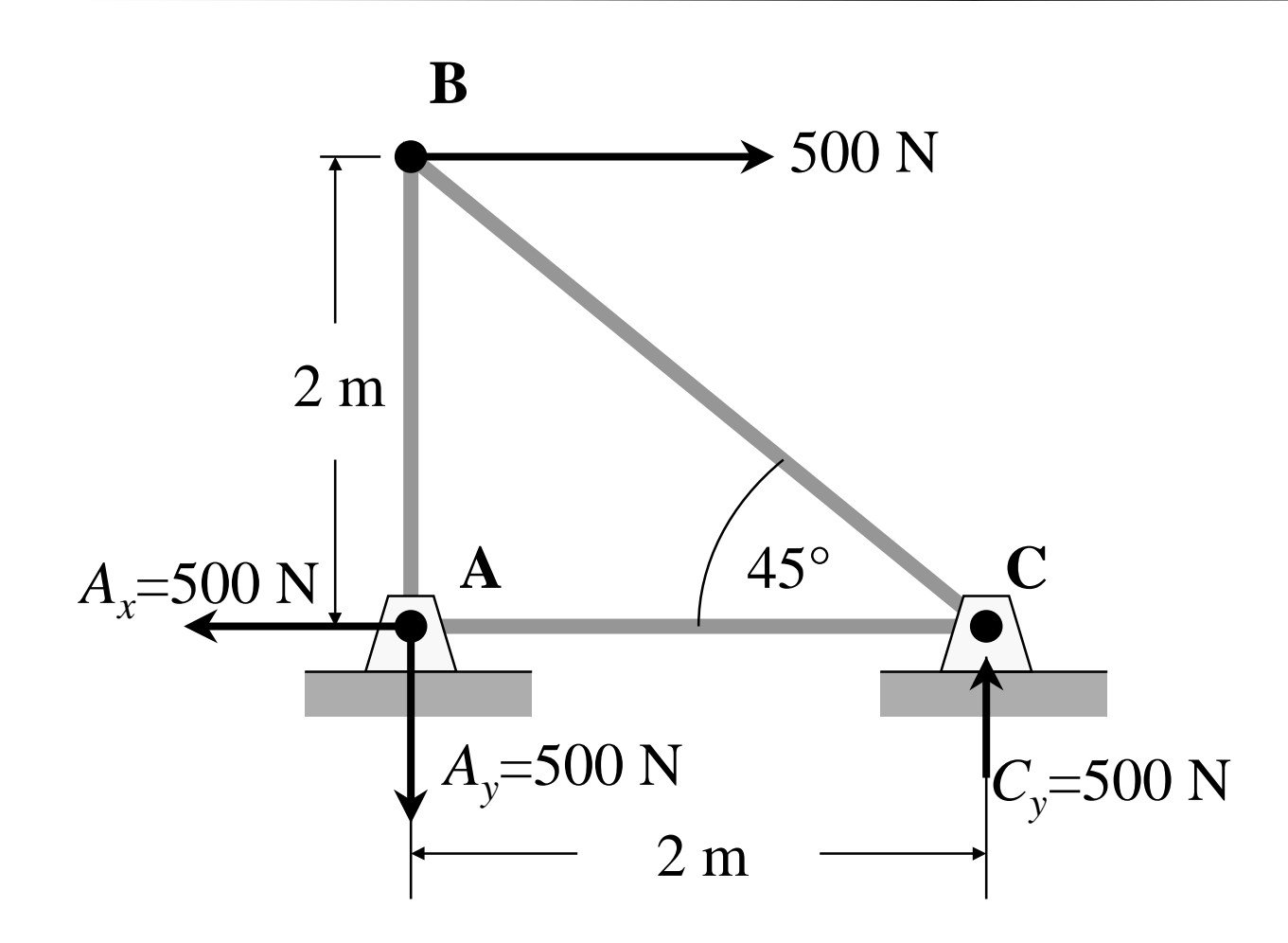

#### The Triangular Truss

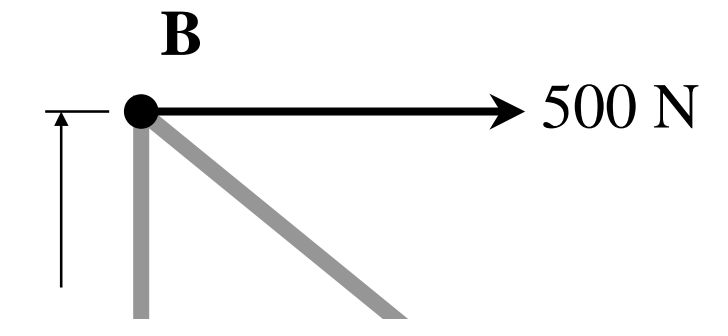

#### The Triangular Truss

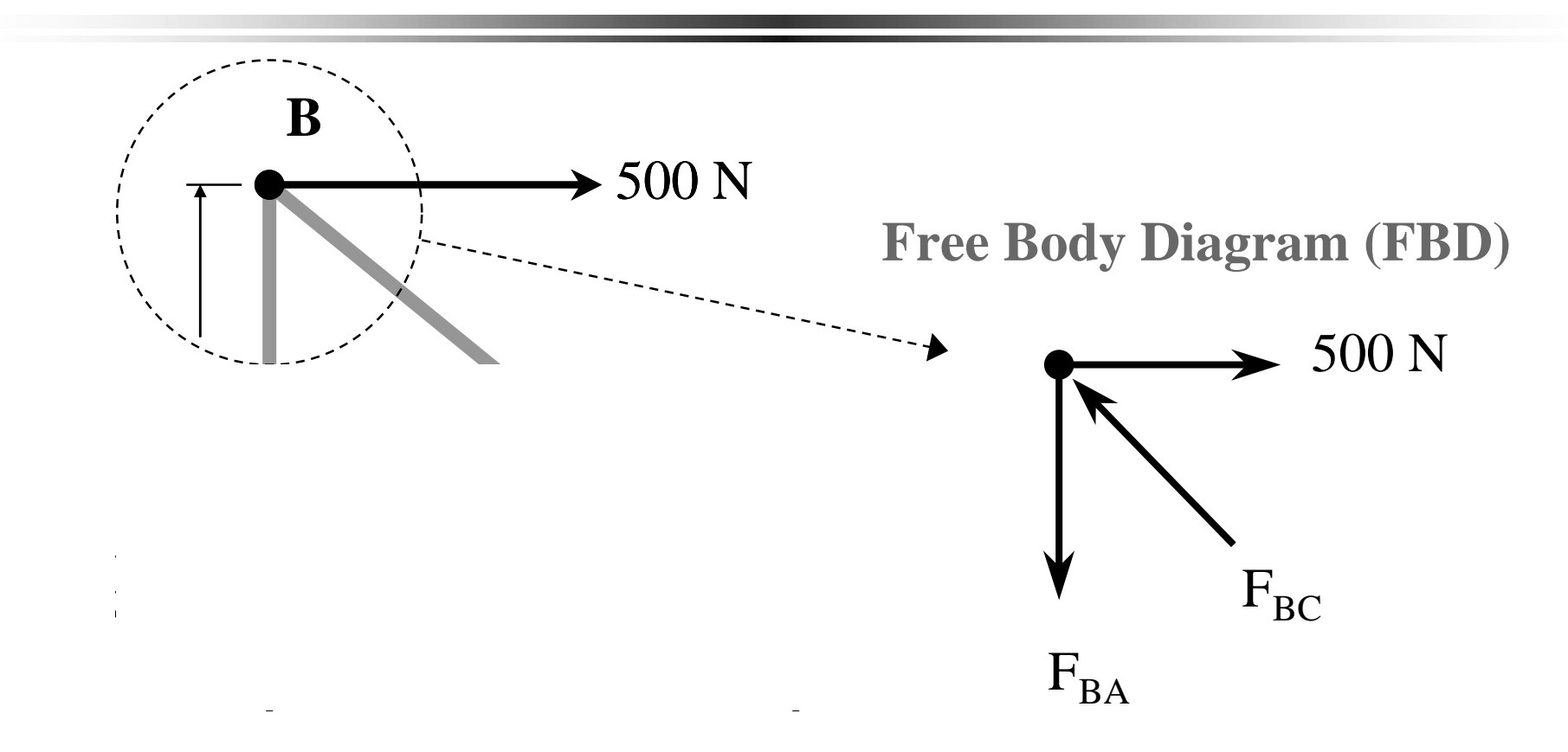

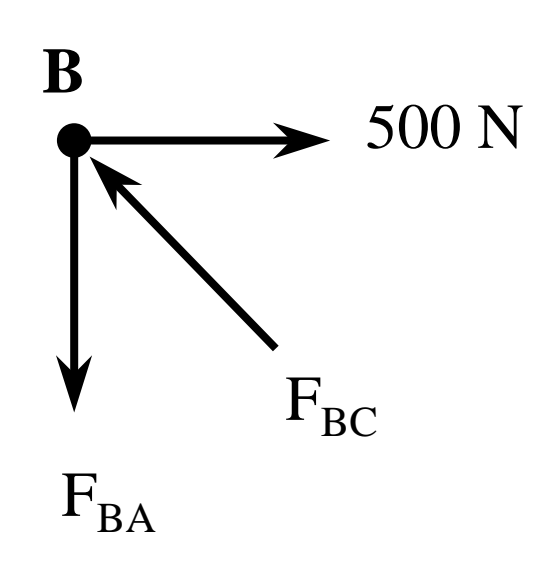

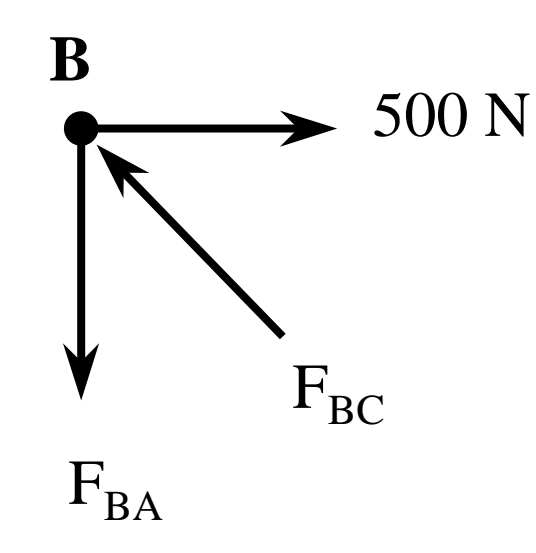

 $\bullet$ • The joint **B** is not moving and is therfore said to be in *static equilibrium.*

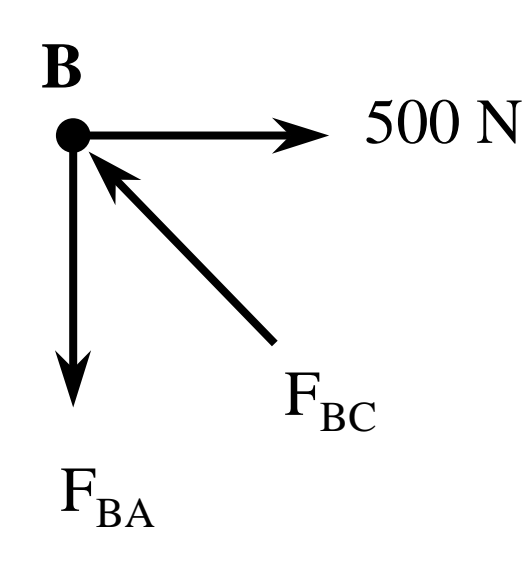

- $\bullet$ • The joint **B** is not moving and is therfore said to be in *static equilibrium.*
- $\bullet$  Physically speaking, this means that there are no unbalanced forces so if we add all of the forces acting in the x-direction, their sum should be zero.

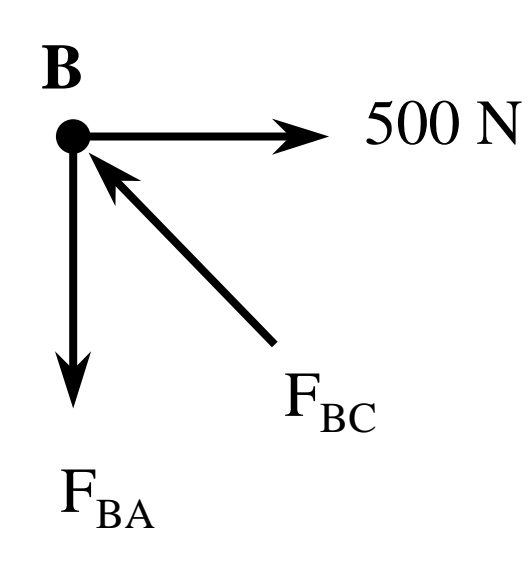

- ●• The joint **B** is not moving and is therfore said to be in *static equilibrium.*
	- Physically speaking, this means that there are no unbalanced forces so if we add all of the forces acting in the x-direction, their sum should be zero.
- The same is true for forces acting in the ydirection

## Solving For Forces

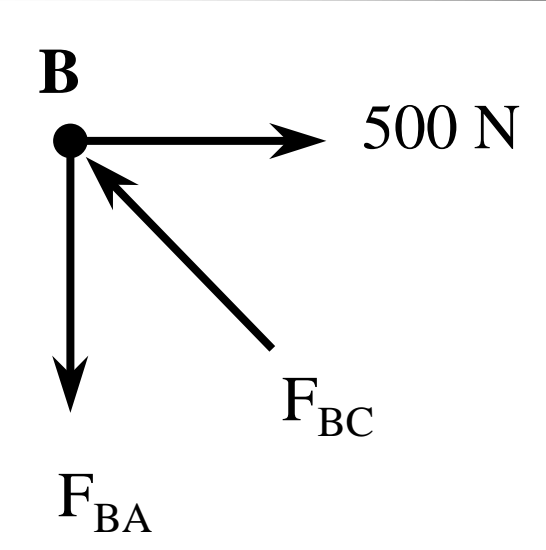

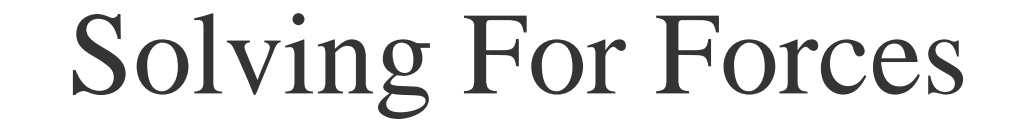

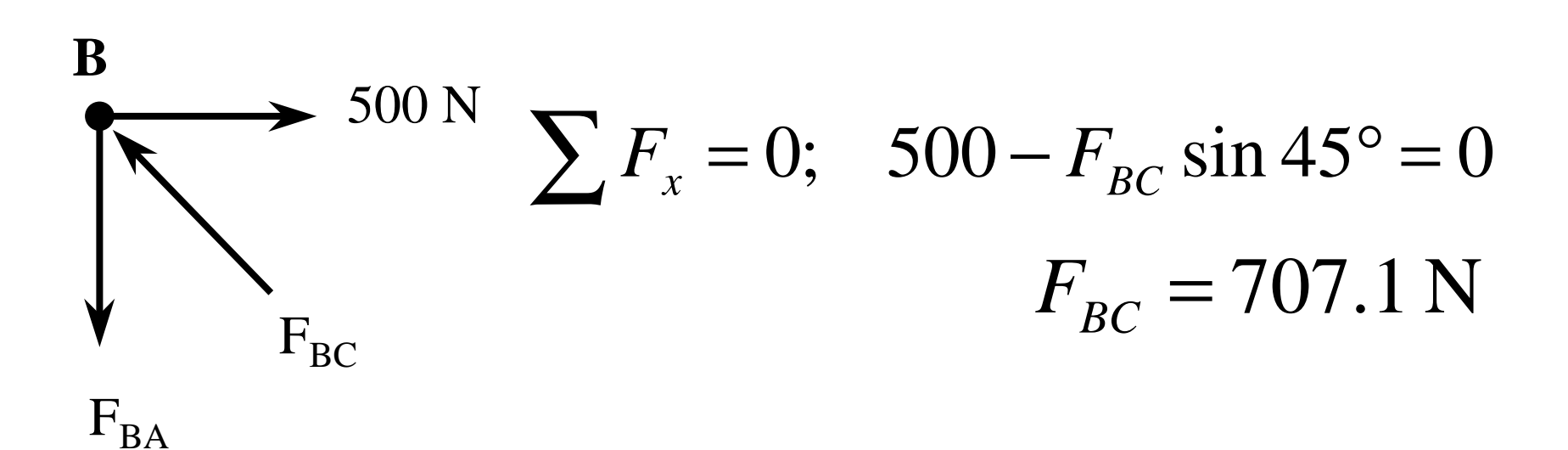

#### **Solving For Forces**

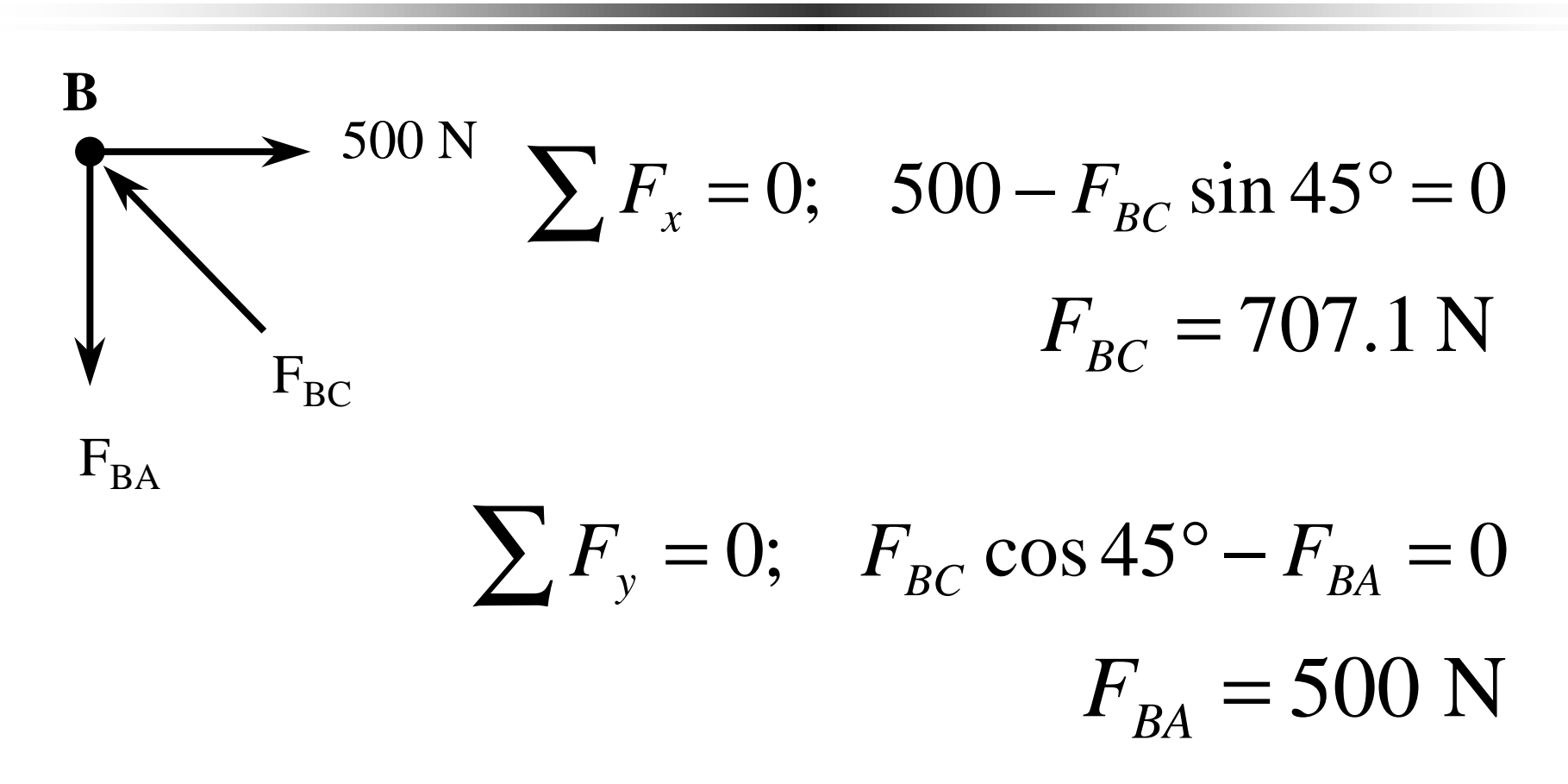

## Unique vs. Singular Systems

• Some systems of equations do not have unique solutions.

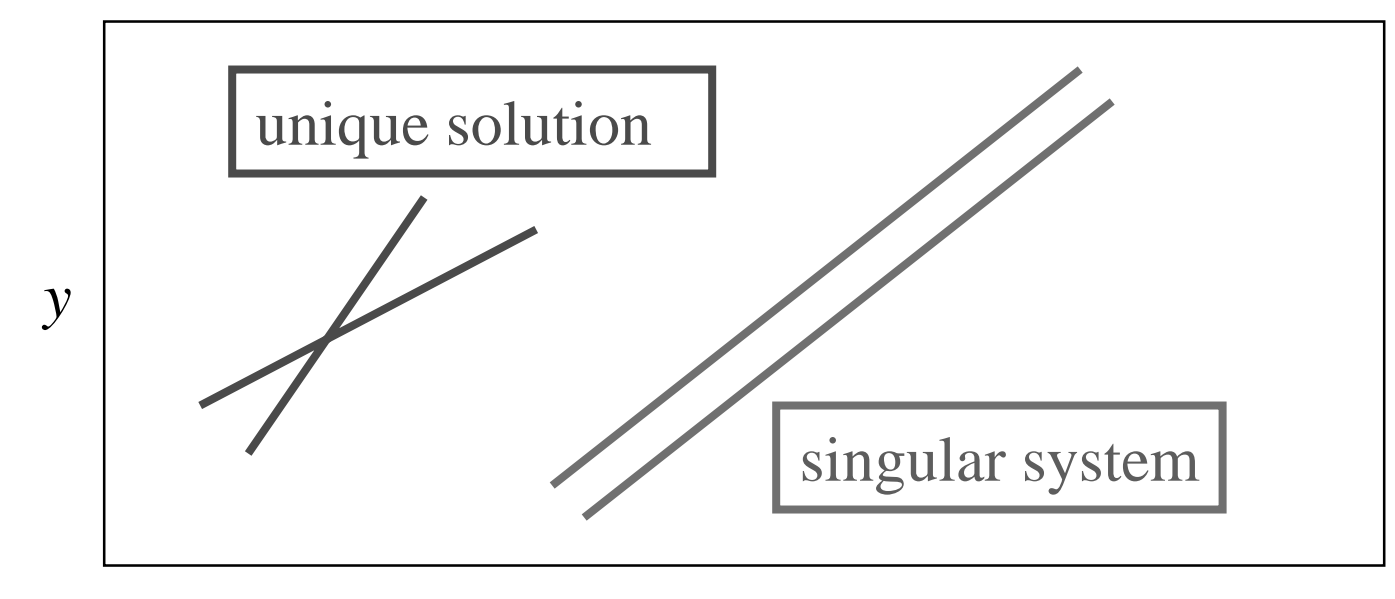

● Previously, we showed a system of two equations that had two unknowns. Now, adding member BD and CD:

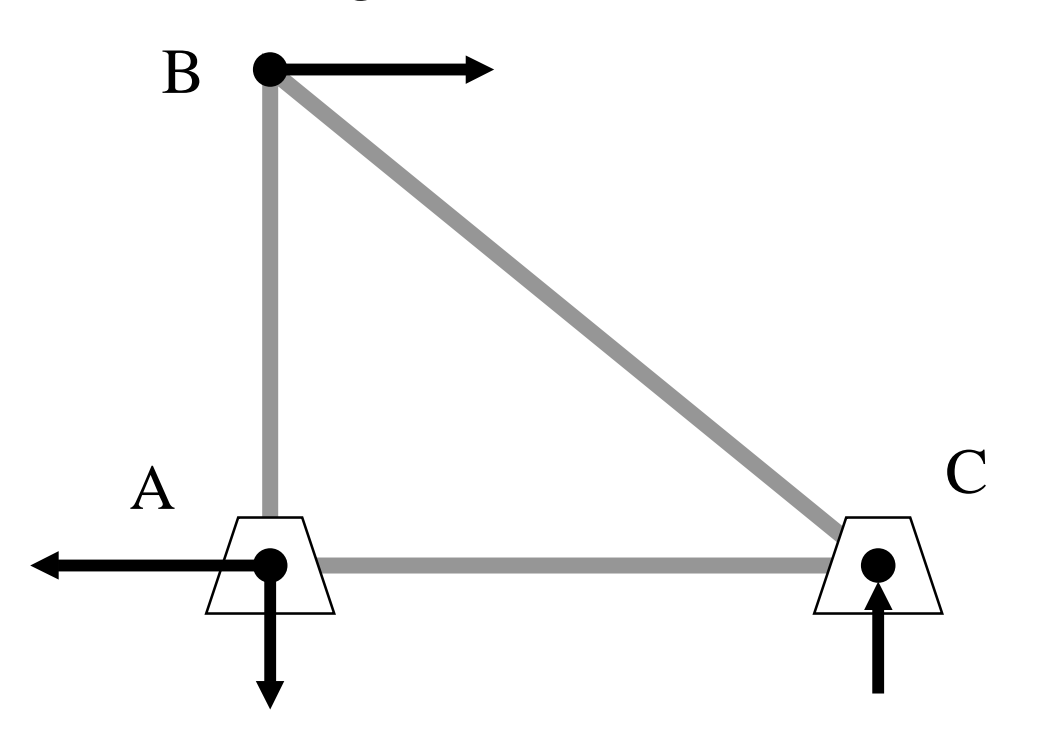

● Previously, we showed a system of two equations that had two unknowns. Now, adding member BD and CD:

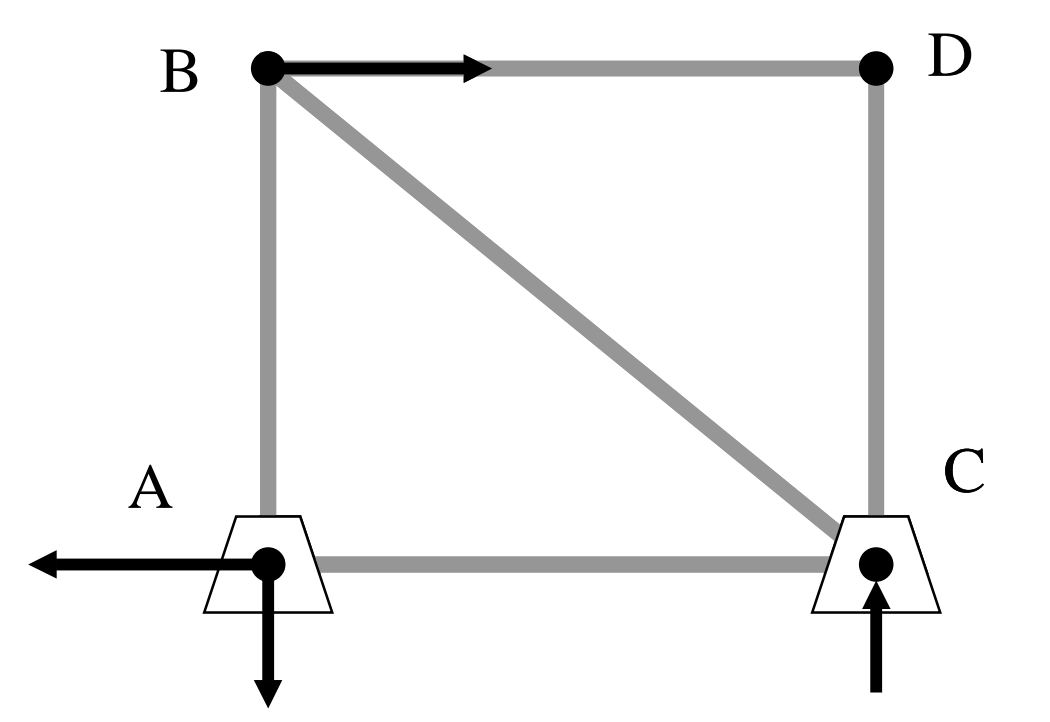

● Previously, we showed a system of two equations that had two unknowns. Now, adding member BD and CD:

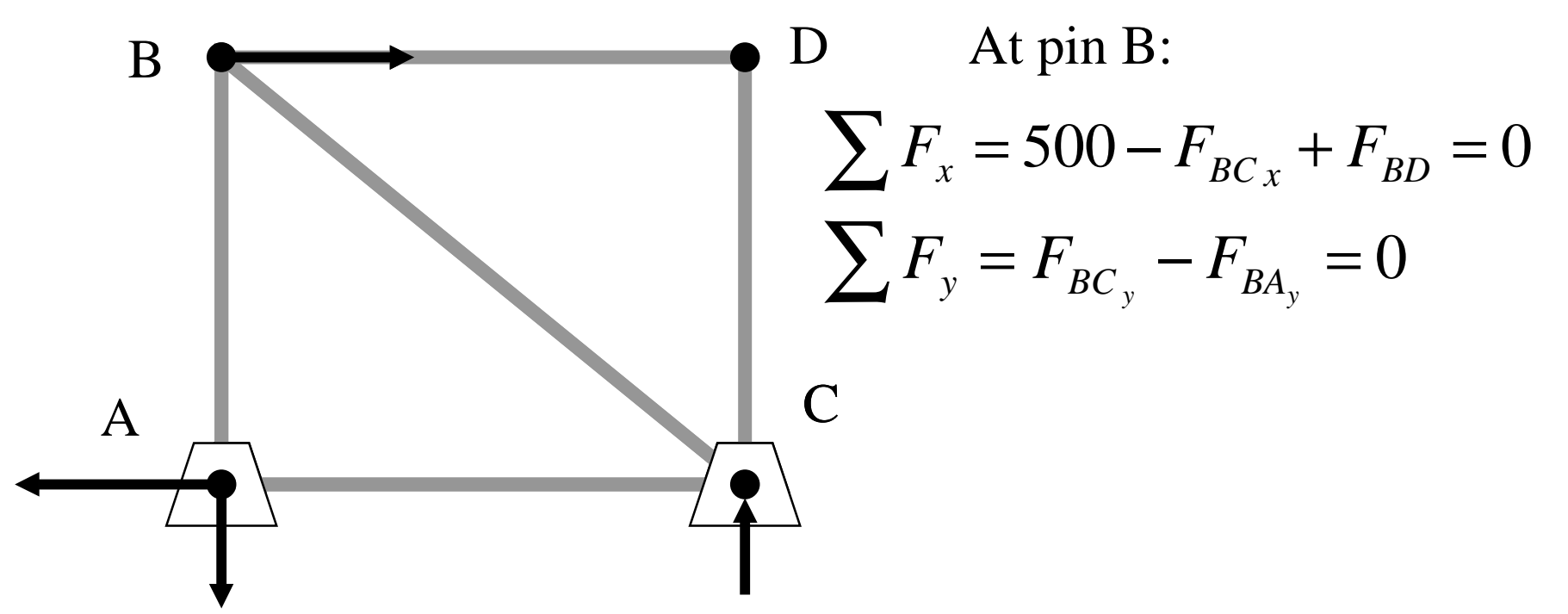

● Previously, we showed a system of two equations that had two unknowns. Now, adding member BD and CD:

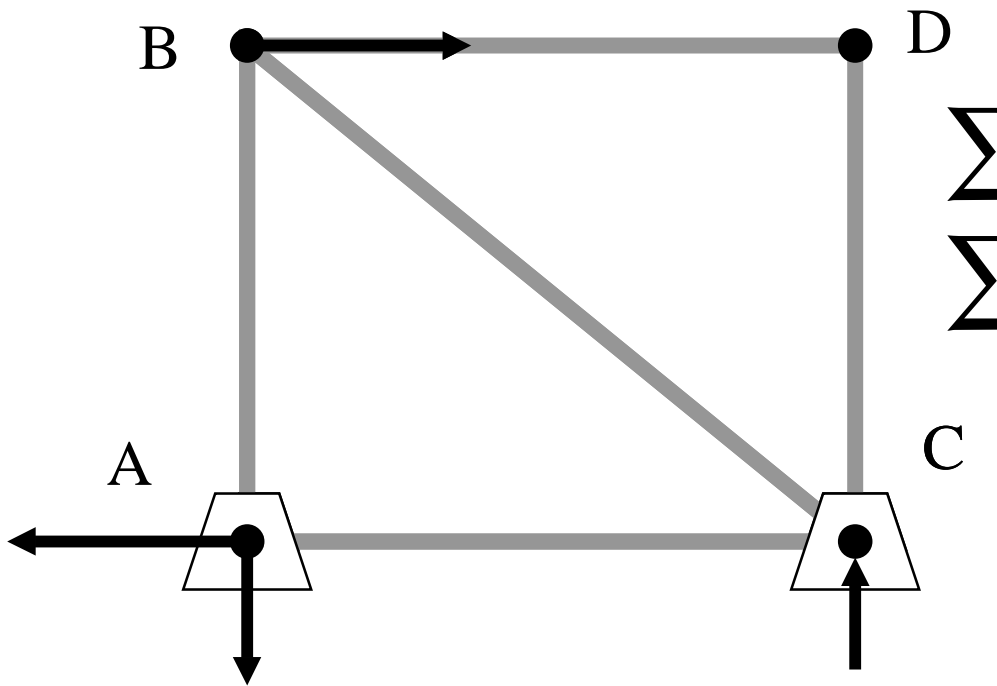

∑  $F_x = 500 - F_{BCx} + F_{BD} = 0$ At pin B: ∑ =  $F_{y} = F_{BC_{y}} - F_{BA_{y}} = 0$ 

Hence, we have only two equations for three unknowns.

Expressing Sets of Linear Algebraic Equations in Matrix Form

• Summation of the forces in the x and y directions can be written as:

$$
-F_{BC} \sin 45^\circ + (0)F_{BA} = -500
$$
  

$$
F_{BC} \cos 45^\circ - (1)F_{BA} = 0
$$

• These two equations can be equivalently expressed in matrix form as...

#### **Multiplication of Two Matrices**

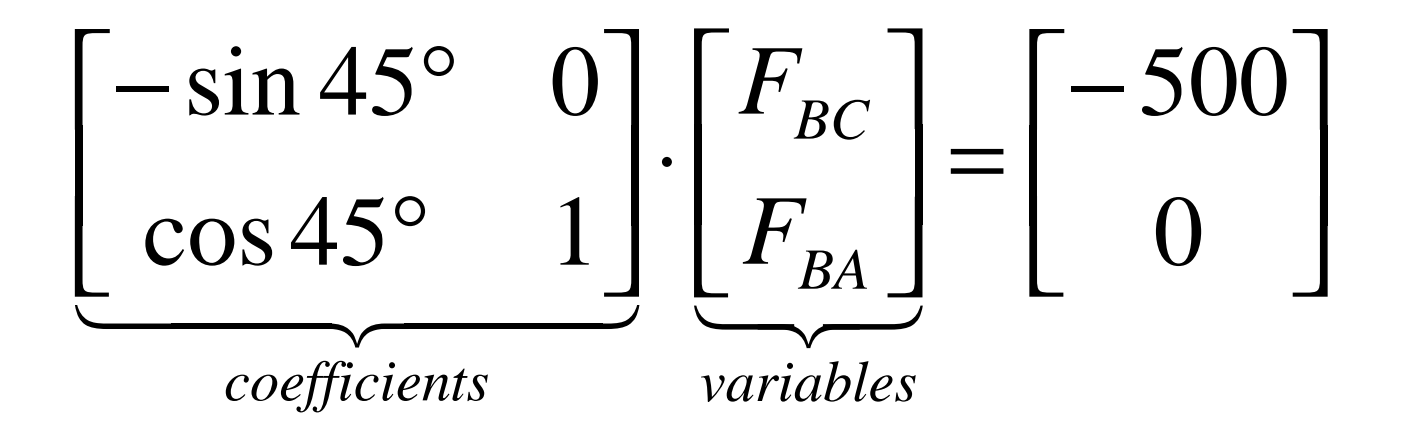

#### Generalized System of Linear Equations

*mm mn nmnnnn* $a_{m1}x_1 + a_{m2}x_2 + ... + a_{mn}x_n = b$  $a_{21}x_1 + a_{22}x_2 + ... + a_{2n}x_n = b_2$  $a_{11}x_1 + a_{12}x_2 + ... + a_{1n}x_n = b_1$ e de la component de la component de la component de la component de la component de la component de la compo<br>En 1990, en 1990, en 1990, en 1990, en 1990, en 1990, en 1990, en 1990, en 1990, en 1990, en 1990, en 1990, en

# Generalized Matrix Representation of Linear System

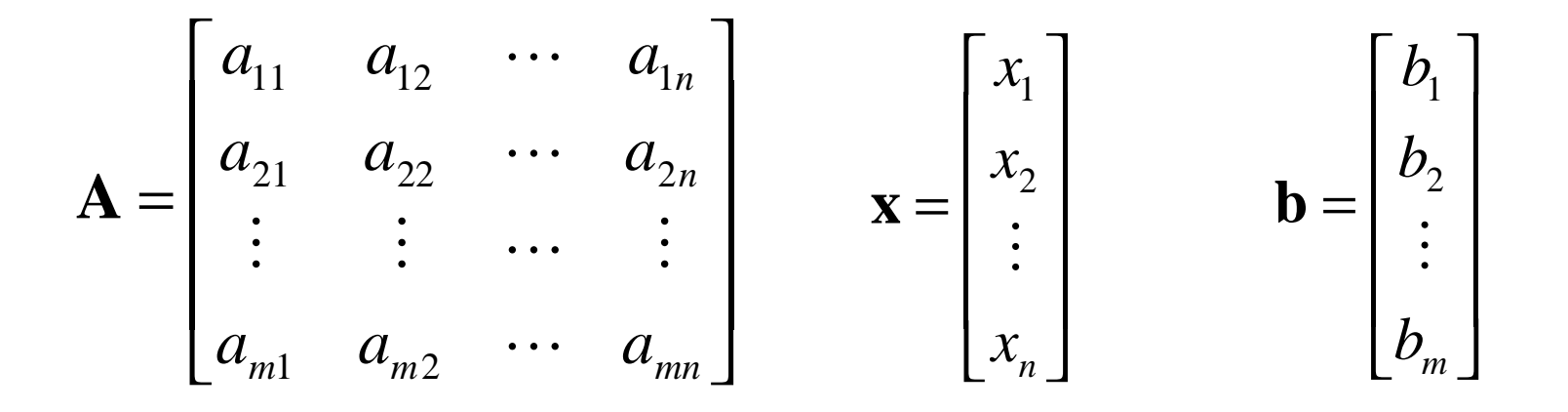

In matrix **A**, *<sup>m</sup>* is the index that identifies the row and *n* is the index that identifies the column. Thus, the requirement that the number of unknowns must equal the number of equations in order for a unique solution to exist, is at the root of matrix multiplication. i.e. *<sup>m</sup>* must be equal to *n*

## Solution Techniques

- One method of solving involves successive elimination of variables until only one equation and one unknown variable remains. *Gauss Elimination*
- *Cramer's Method* is based on finding matrix determinants for the system
- Another technique particularly suited to MATLAB is based on the matrix inversemethod

#### Solution of Linear System Using MATLAB

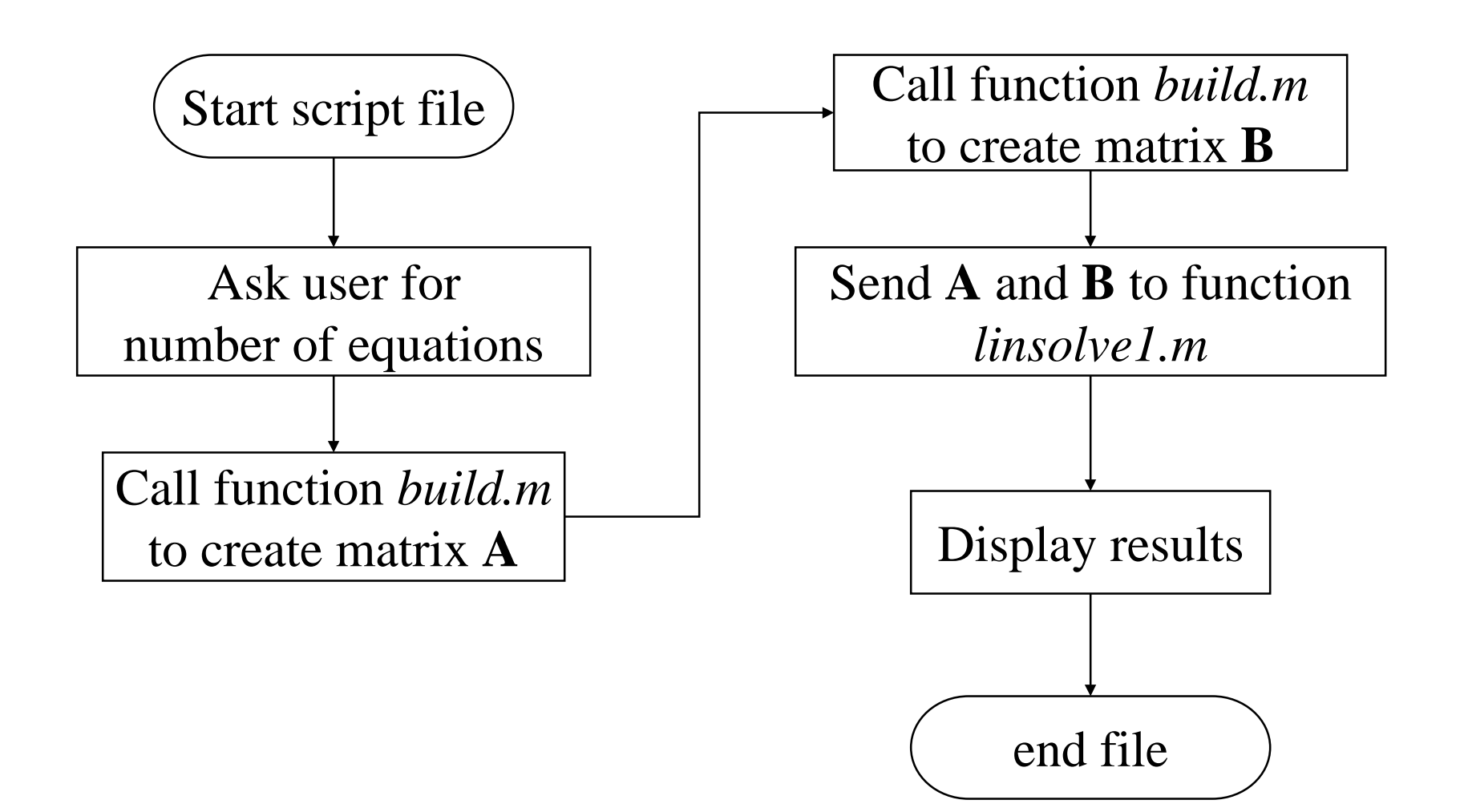

## Script matalg.m

- Calls the function build.m *twice*
	- •*build.m performs a dedicated task to inout data*
- Calls a separate function, linsolve1.m to do the dedicated task of computing the solution
- Displays the answer

#### Function build.m

● Function uses a for loop to iterate through matrix position.

#### Function linsolve1.m

• This function introduces use of the MATLAB backslash( $\setminus$ ), matrix operator to solve linear systems of the general form:

# $\mathbf{A}\mathbf{x} = \mathbf{b}$

#### **MATLAB Demo**

#### run matalg.m